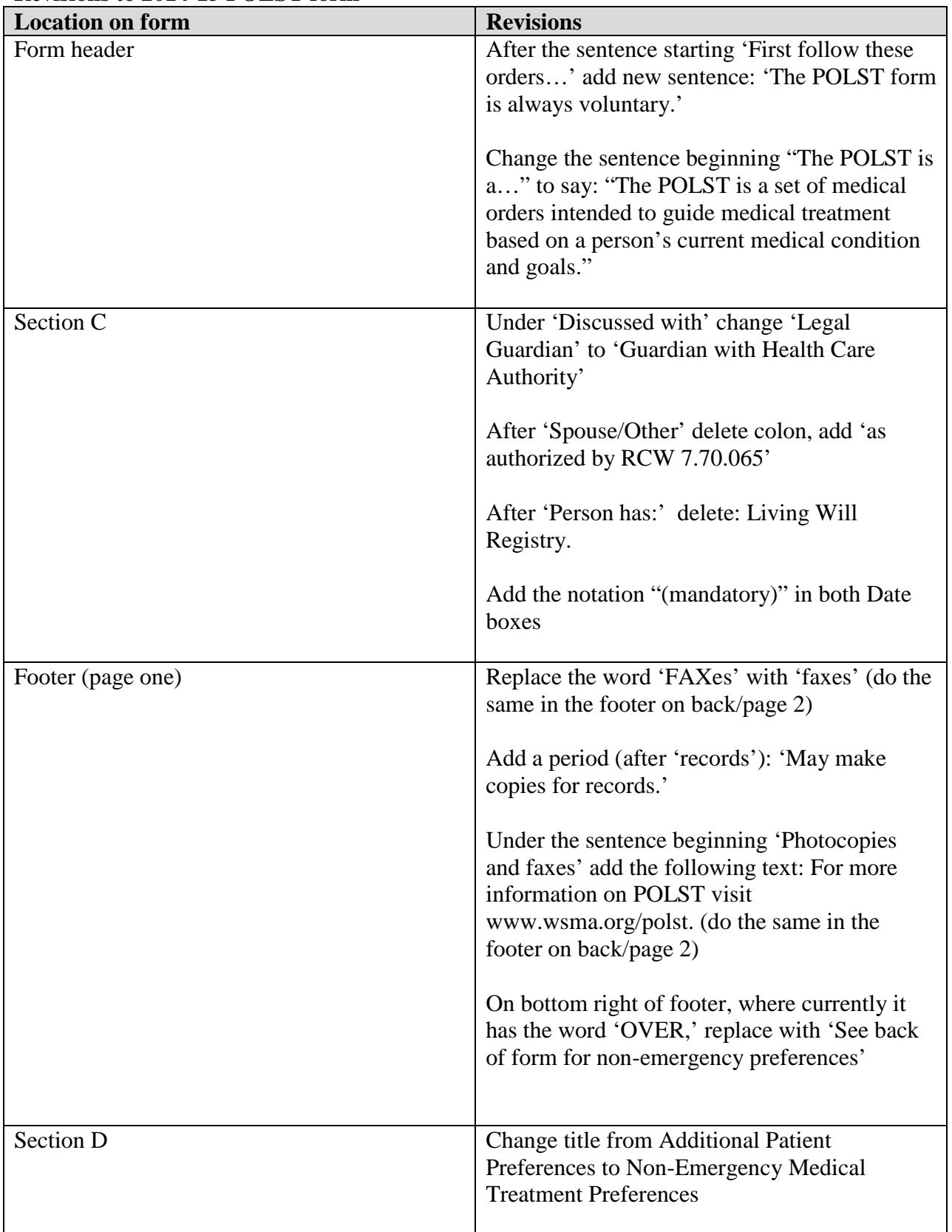

## **Revisions to 2014-15 POLST form**

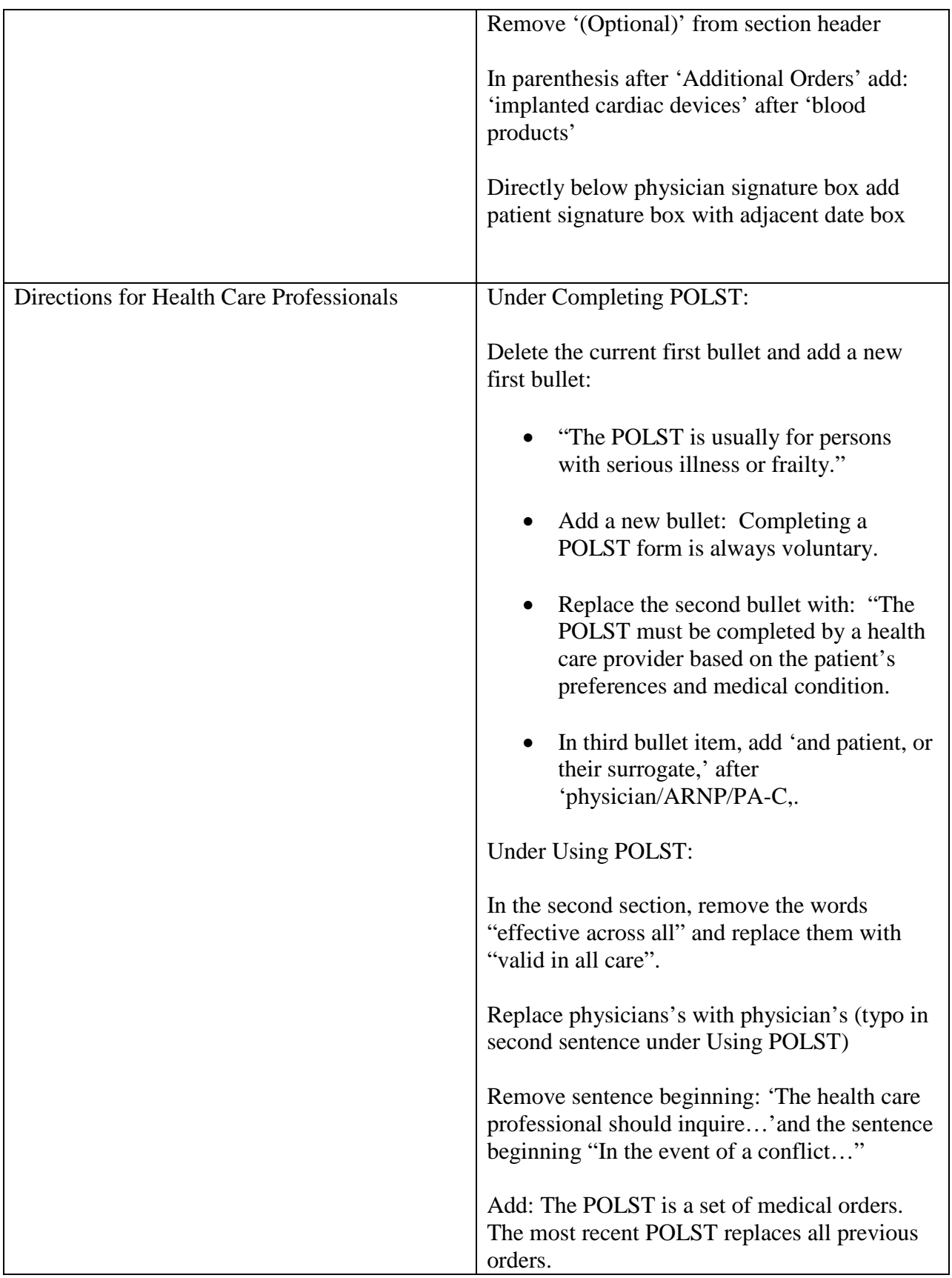

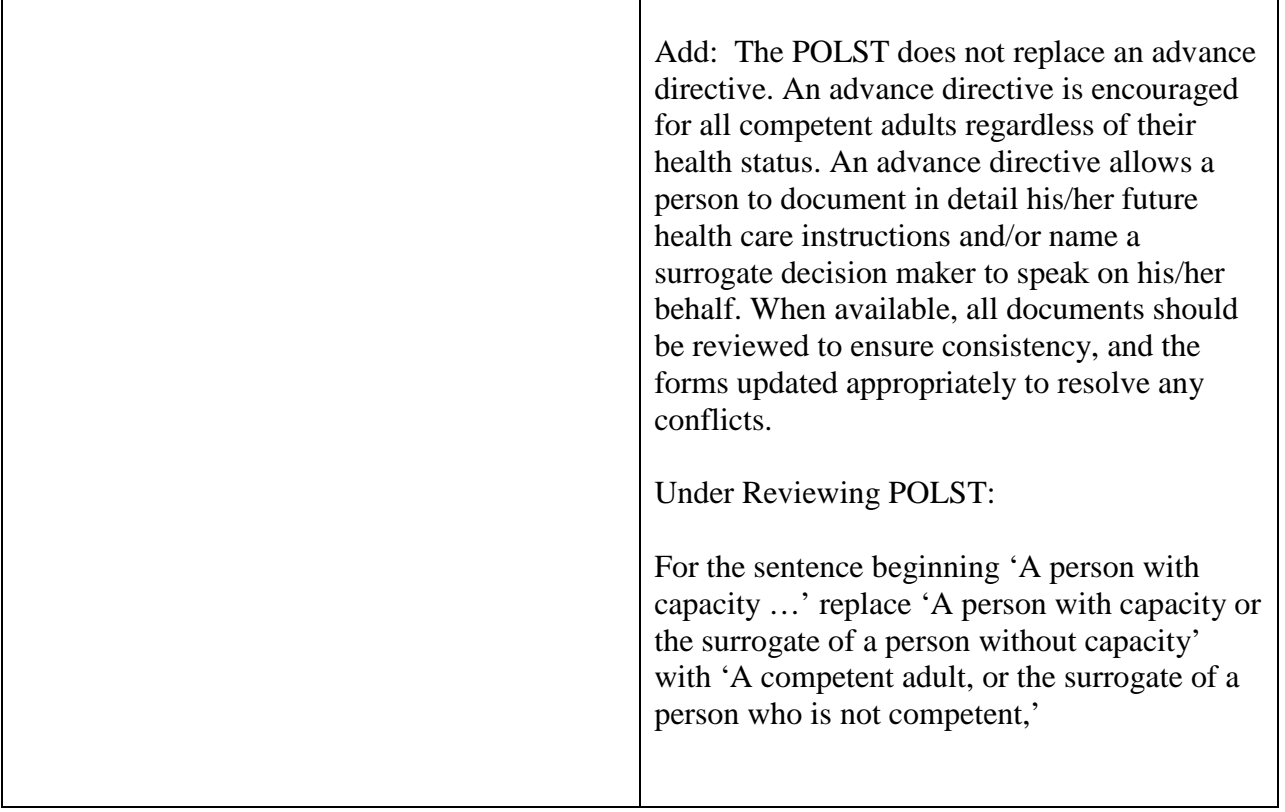